### **A Metadata-Driven Data Curation Tool**

 Amber Leahey & Victoria Lubitch, Scholars Portal NADDI 2019, Ottawa (Statistics Canada)

### **Background**

- Scholars Portal (University of Toronto) is a digital library project, providing services to Ontario University Libraries and others across Canada
- SP hosts and manages digital data + scholarly collections (journals, ebooks, geo and statistical data, research data)

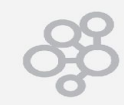

### **SP Data Services**

- In 2008, SP launched <odesi> a social science survey data repository
- In 2011, SP launched Scholars GeoPortal
- In 2012, SP launched Dataverse (open-source from Harvard University) for Ontario libraries and researchers

Would like to bring the same level of curation support to Dataverse for research data...

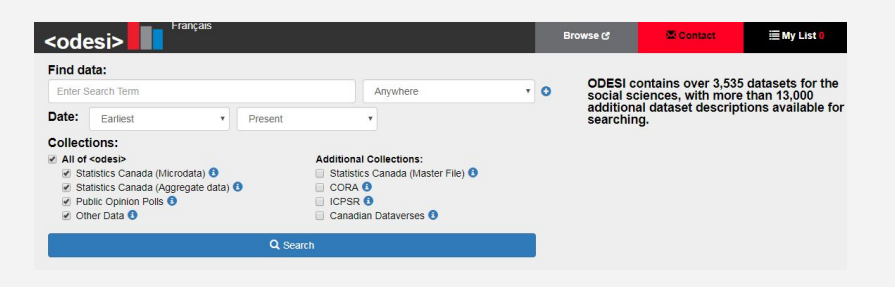

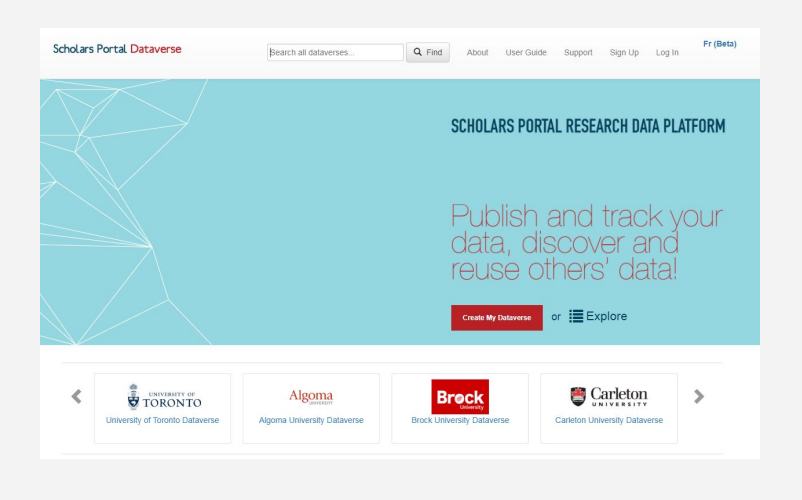

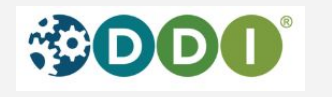

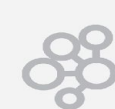

# **Data Curation**

- In archives and libraries data curation involves managing and enhancing data with access and reuse in mind.
- Curation services can focus on enhancing access to data and documentation (publishing in open repositories), metadata creation for discovery and reuse, and data quality review.

#### **A curators toolkit can include a variety of tools:**

- ❖ Data Management Plans
- ❖ Storage tools (Google, AWS, local file drive)
- ❖ Open Science Framework
- ❖ Survey and other research administration tools (Blaise, SurveyMonkey, Qualtrics)
- ❖ Data analysis software + tools (SPSS, SAS, STATA, R, Python)
- ❖ Code review + analysis (Github, R, Python, Jupyter Notebooks)
- ❖ DDI metadata tools (Nesstar, StatTransfer, Colectica, in-house solutions)
- ❖ Data repository/publishing tools (Nesstar, Dataverse, Colectica, in-house solutions)

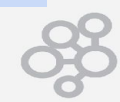

# **Who are data curators?**

- Archivists and librarians
- Research support staff
- Researchers
- Research managers
- Research assistants
- Data analysts

Really isn't one job title for data curators!

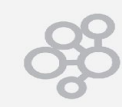

### **DDI & Data Curation**

• DDI supports description of data at the study (project) level and variable / element levels (and pretty much everything in between!)

- Study methodology
- Sampling
- Study concepts
- Questionnaire procedures & logic
- **Questions**
- Variables (measures)
- **Values**
- **Missing values**
- **Universes**
- **Weights**
- Summary statistics
- Coding / analysis
- Software used
- Etc.

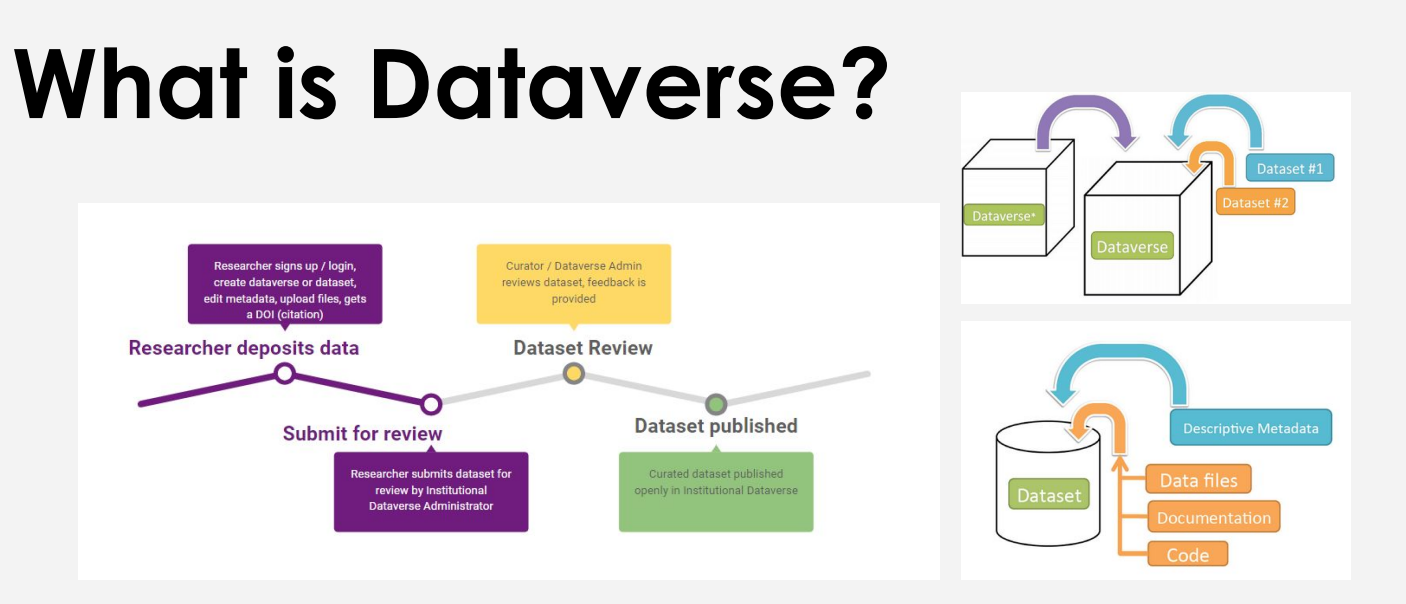

- Open-source repository developed by Harvard University's Institute for Quantitative Social Science (IQSS)
- Offers flexible data deposit and access models (self-deposit, mediated, curated, restricted)
- Supports general and disciplinary metadata standards (Dublin Core, Social Science (DDI), Health, Life Science, Astronomy)
- API-driven
- Modular application support

### **SP Dataverse**

- Multi-institutional installation (over 40 universities in Canada)
- Varied local support models (open and mediated deposit)
- Formal data curation is limited, often self-deposit driven (on part of researchers)
- Limited metadata provided

### **Example 1**

**Black Experience Project Dataverse (York University)** 

Scholars Portal Dataverse > York University Dataverse > Black Experience Project Dataverse > Black Experience Project

**JAC** 

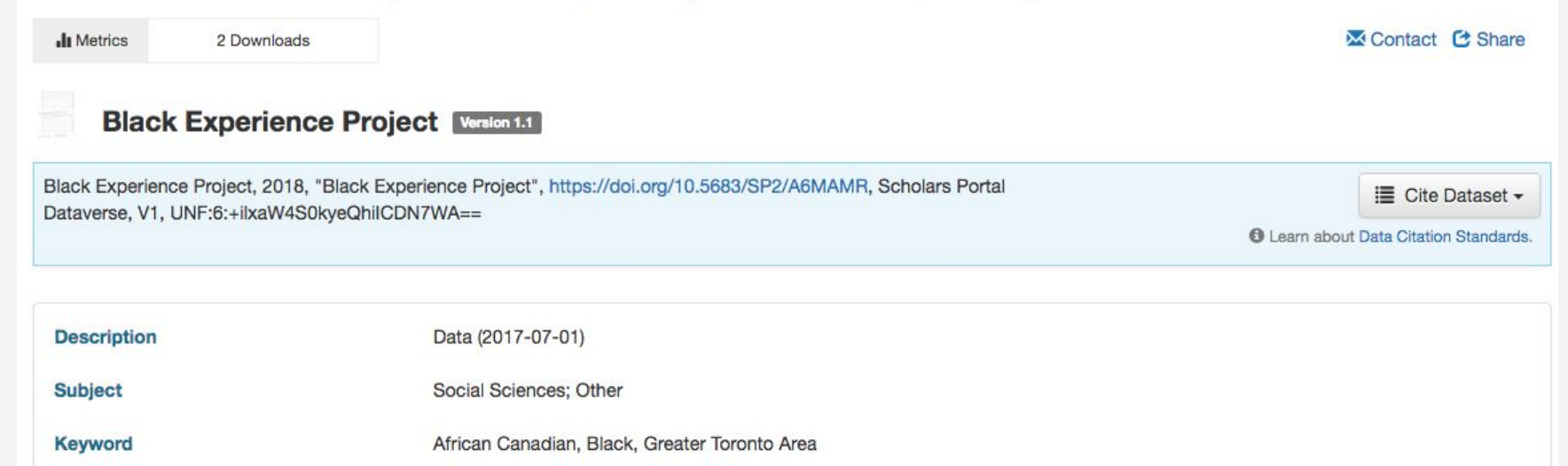

### **Example 2**

Scholars Portal Dataverse > University of Toronto Dataverse > Debra Wunch Dataverse > GTA Bike Surveys August 10-18, 2017

**Il** Metrics 85 Downloads Contact **C** Share

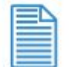

GTA Bike Surveys August 10-18, 2017 Version 1.0

Wunch, Debra; Arrowsmith, Colin; Heerah, Sajjan, 2017, "GTA Bike Surveys August 10-18, 2017", https://doi.org/10.5683/SP/6WJXRX, Scholars Portal Dataverse, V1, UNF:6:fjyazNAvCl4i4y5XaYV1Vg==

**E** Cite Dataset <del>▼</del>

**O** Learn about Data Citation Standards.

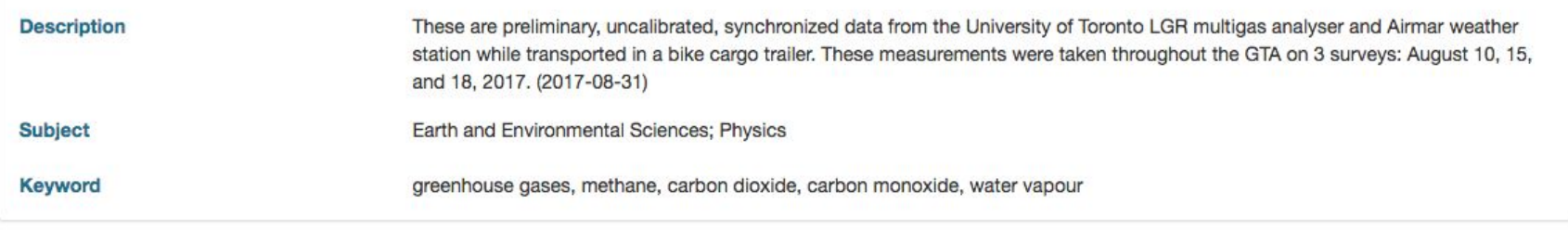

Versions

### **Example 3**

#### I-Rep Canada Poll 2007

Ipsos Canada, 2017, "I-Rep Canada Poll 2007", https://doi.org/10.5683/SP/P2VFJR, Scholars Portal Dataverse, V1, UNF:6:mxzDqEjfg4jSF6aWUcpXQQ==

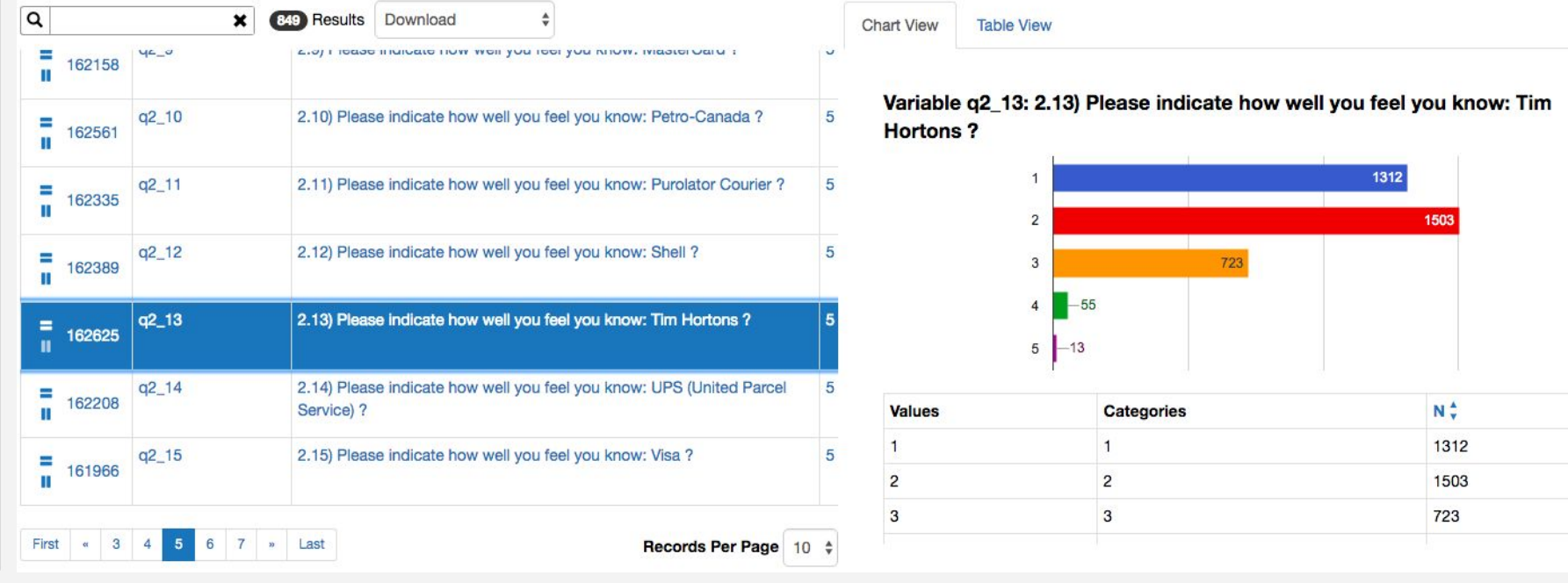

Français

 $\pmb{\times}$ 

# **Modular Applications / Integrations**

- Modular configuration of the Dataverse code + APIs
- Allows for community sourced development
	- Data Explorer (right)
	- Metrics
	- Archivematica integration
	- Open Science Framework
	- TwoRavens
	- Open Journals System
	- Code Ocean
	- And more

#### Forum Research Political Poll - Municipal Issues (Toronto) 2018 Toronto - August 2018 - Dataset.tab

rch Political Poll - Municipal Issues (Toronto) 2018", https://doi.org/10.5683/SP2/QCPM89, Scholars Portal Dataverse, V3, UNF:6:ii9LBtMILYvRPnQHrqEvBA== IfileUNFI

**Table View** 

doing as Premier?

**Summary Statistics** 

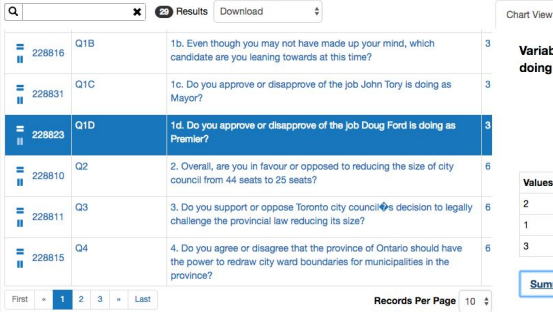

 $N^{\frac{1}{2}}$ Values Categorie 316 Disapprove Annmye 723 Don Ot know 203

Variable Q1D: 1d. Do you approve or disapprove of the job Doug Ford is

**OPEN JOURNAL SYST** 

### **archivematica.**

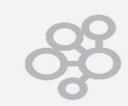

### **Data Curation Tool - DV**

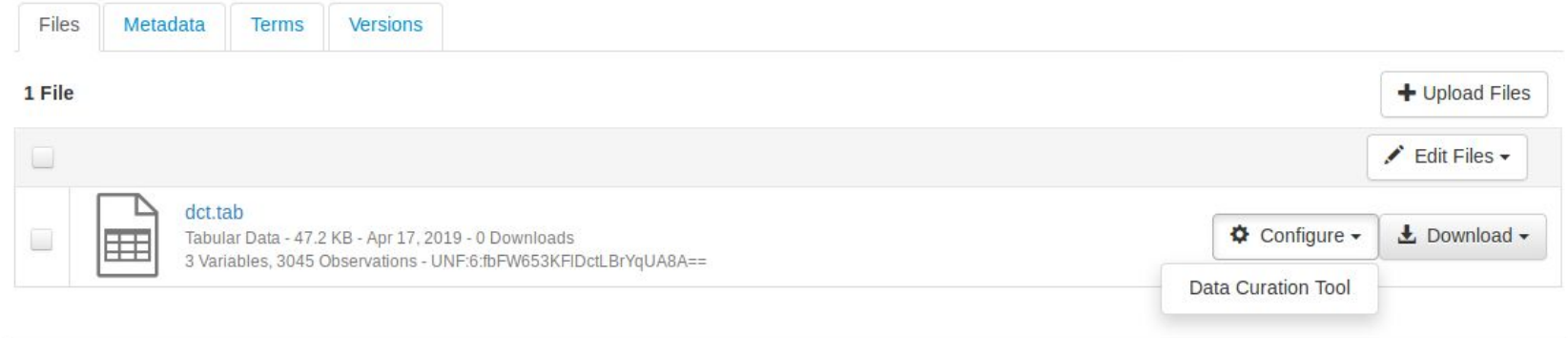

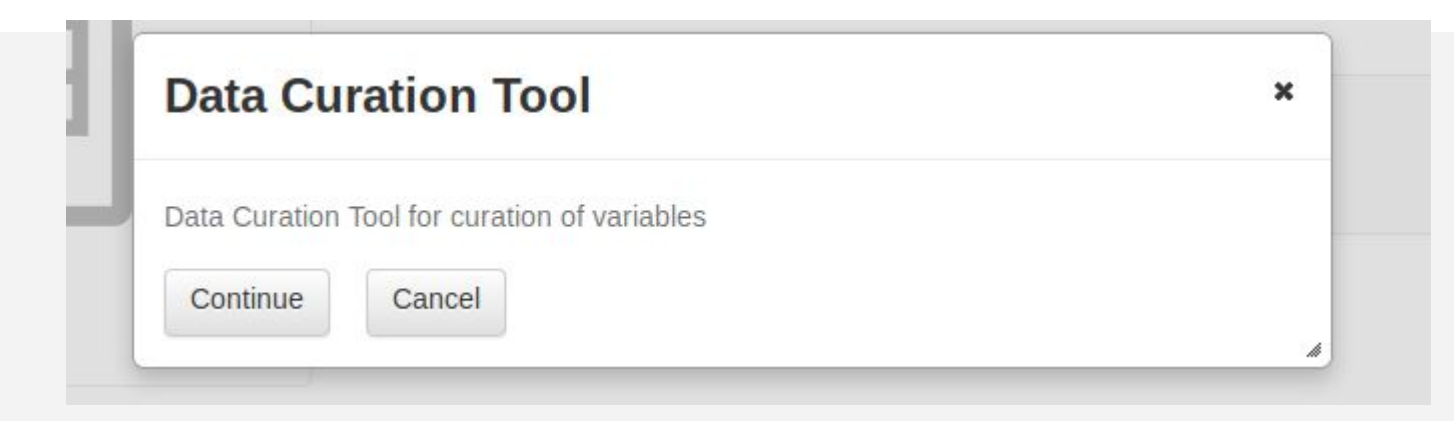

### **Data Curation Tool - UI**

#### Forum Research Political Poll - Federal Issues (Canada) 2015

 $\alpha$ Add Group  $\equiv_{+}$ Search  $All$  $ID$ Name Label Weight View ì : Demography 2. Do you approve or disapprove of the job Stephen Harper is doing as Prime ∷ v134615  $Q2$  $\bullet$ ◢ Minister? 1a. If a federal election were held today, which party are you most likely to vote m  $Q1A$ 134374  $\bullet$  $for 2$ 1b. Even though you may not have made up your mind, which party are you ∷ 134345  $Q1B$  $\bullet$ leaning towards at this time? 3. Do you approve or disapprove of the job Tom Mulcair is doing as Leader of ∷ 134478  $Q3$  $\bullet$ the Opposition? 4. Do you approve or disapprove of the job Justin Trudeau is doing as leader of ∷ 134600  $Q4$  $\bullet$ the Liberal Party? m **AFAAF1**  $\bullet$  $Q<sub>5</sub>$ 5. Which party do you expect to win the next federal election? 6. Do you agree or disagree prostitution should be legal for sex trade workers  $\mathbf{ii}$ v134338  $Q6$  $\bullet$ and their clients? 7. Parliament recently passed Bill C36 which makes the advertisement and purchase of sexual services illegal. While performing sexual services would still v134522  $Q7$  $\bullet$ be legal for sex workers, they are prohibited from charging for their services, advertising or emplo 8. The government has pledged \$20 million dollars to encourage sex workers to  $\vdots$ v134310  $Q8$ leave the sex trade and earn their living in another manner. Do you approve or  $\bullet$ disapprove of this? 9. Do you agree or disagree \$20 million dollars is an adequate sum to  $\vdots$ v134373  $Q<sub>9</sub>$  $\bullet$ encourage sex workers to leave the sex trade?

> Items per page: 10 - $1 - 10$  of 39  $\rightarrow$

**B** Sav

### **Group Variables**

#### Forum Research Political Poll - Federal Issues (Canada) 2015

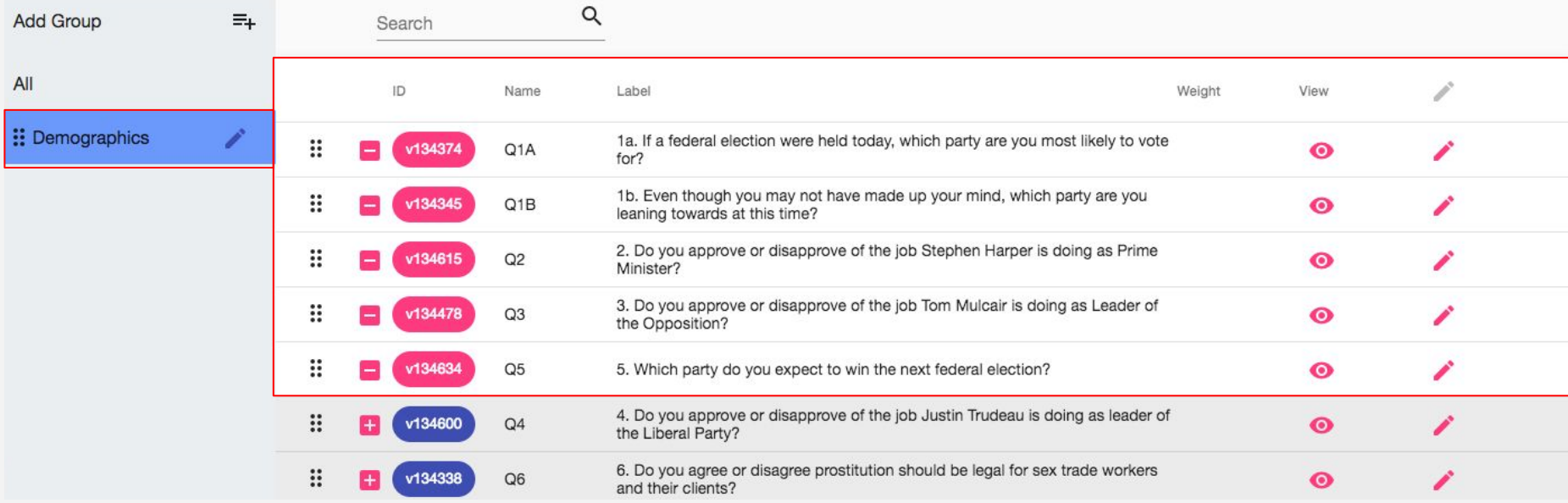

a Save

# **Variable Metadata**

- Labels
- Question Text
- Interviewer **Instructions**
- Universe
- Notes
- Variable Group
- Weighting

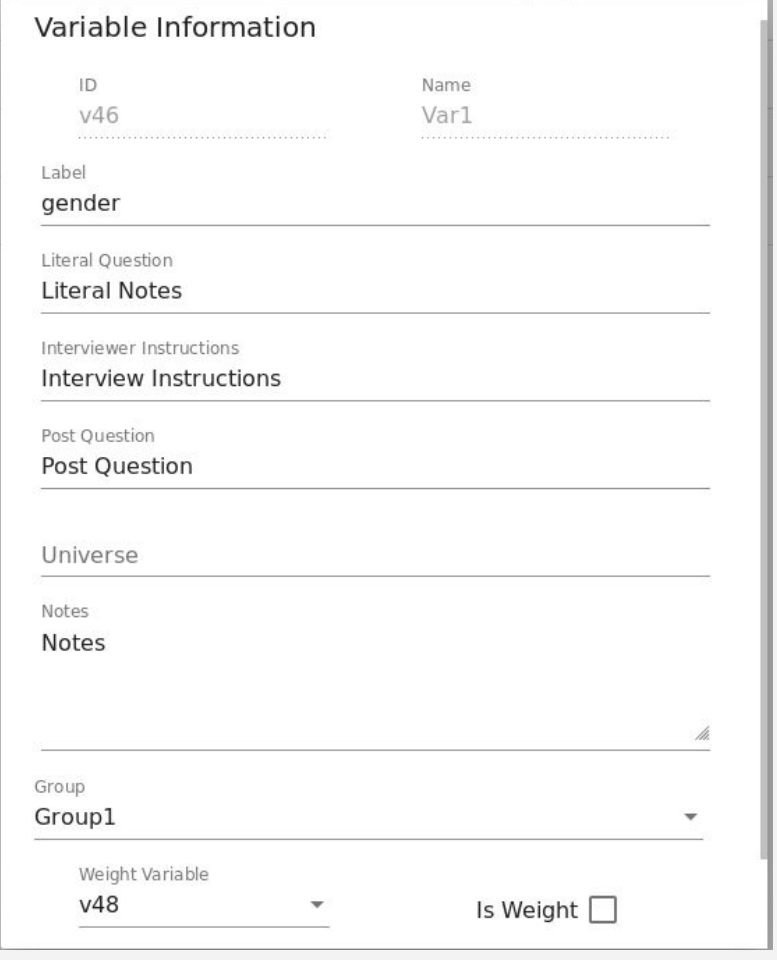

### **Select Weight Variable(s)**

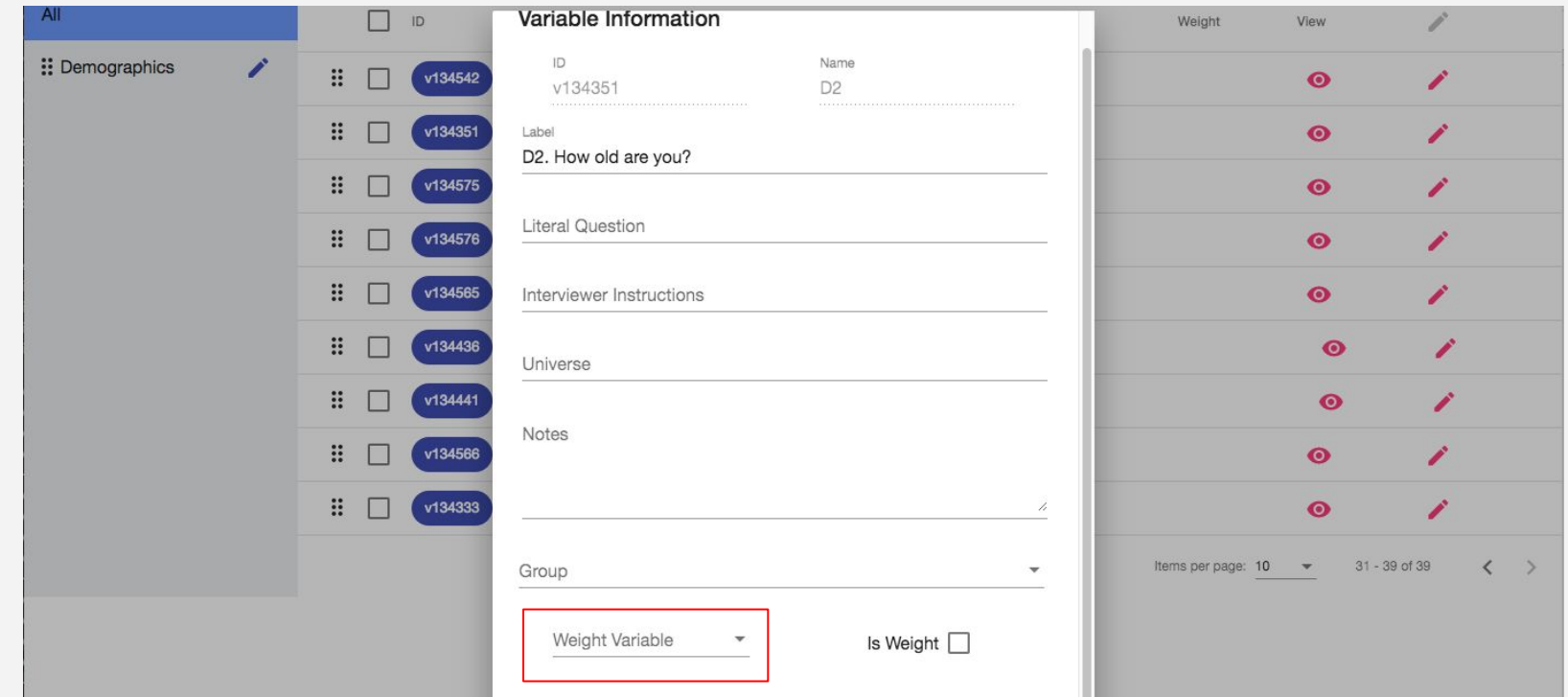

### **View Frequencies**

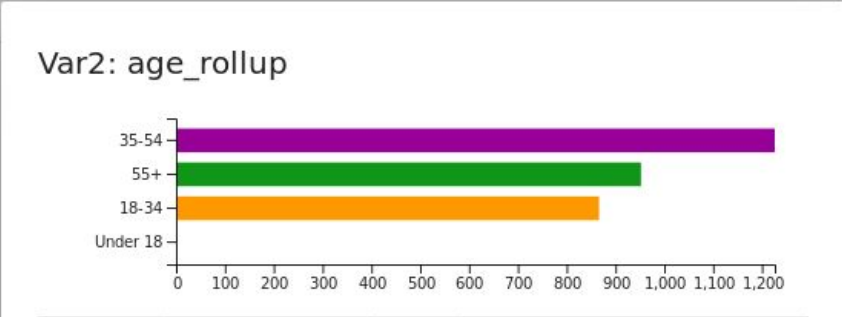

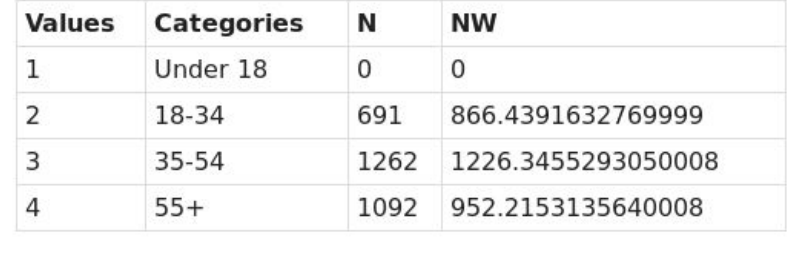

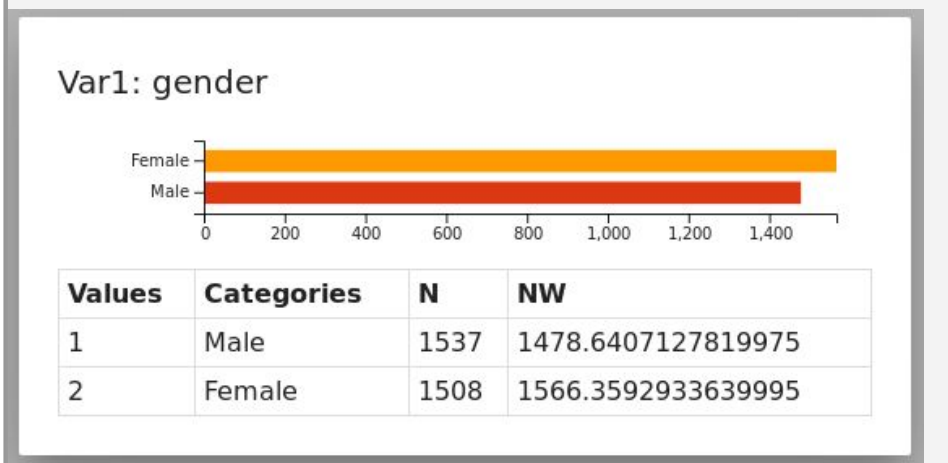

### **Select/Edit Multiple Variables**

#### Forum Research Political Poll - Federal Issues (Canada) 2015

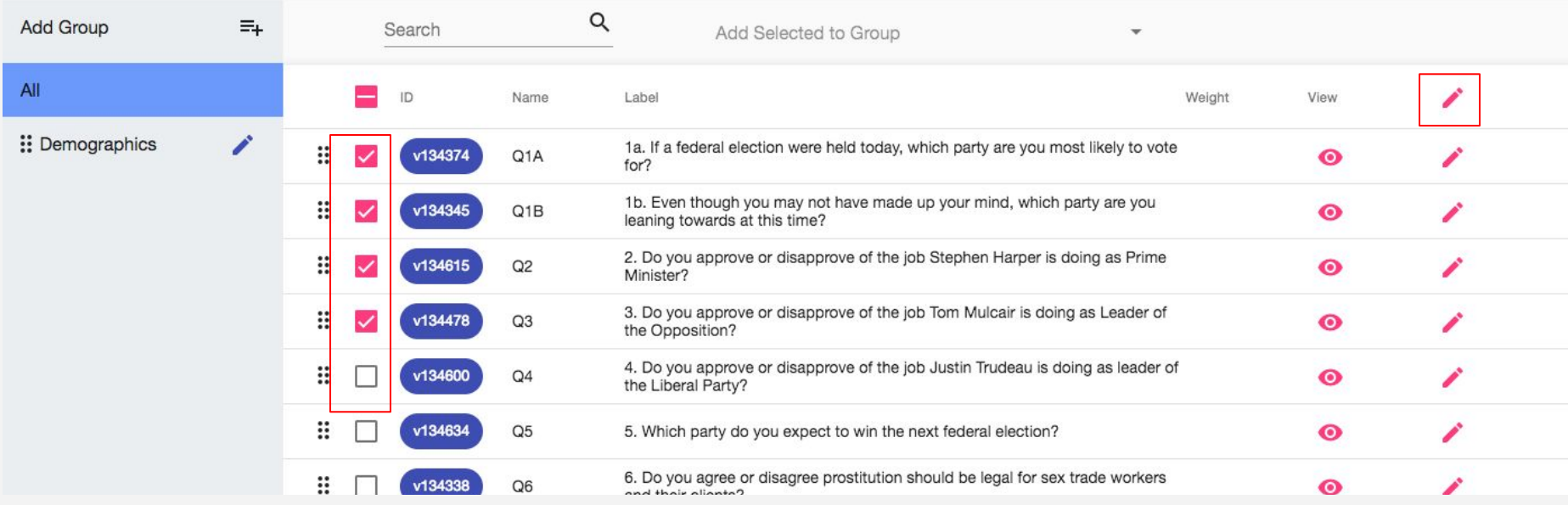

 $\blacksquare$ Save

### **Search and reorder variables**

.

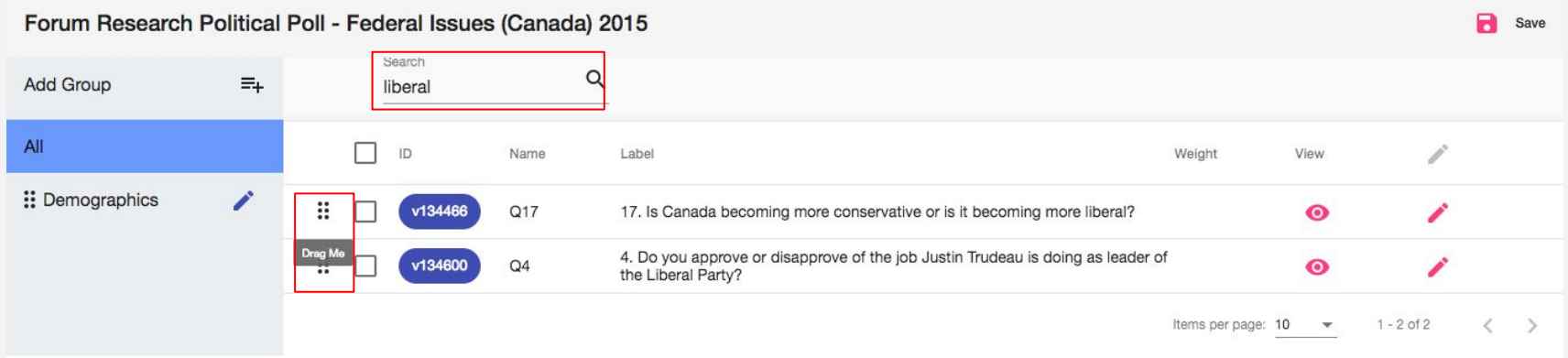

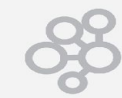

### **Development Progress**

- As of Dataverse 10.12 (core github):
	- New tabular data ingest code
	- New variable metadata edit API
	- New variable metadata data table
	- New 'configuration' code for modular apps (DCT)
	- Updated DCT UI for 'Edit' variable window
	- Updated DCT UI for Weighted Frequencies

### **Next Steps**

- Full usability / user testing of DCT UI
- Upgrade DCT UI to latest version of Angular
- Address user testing w/ new UI developments
- Adopt / setup in SP Dataverse production release (fall 2019)

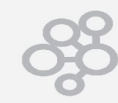

### **Discovery & Reuse Use Cases**

- Enhanced variable metadata (code/variable descriptions)
- Support weighting
- Automated Codebook generation to accompany data
- Easy-to-understand online visualization of metadata/data
- Structured metadata for reuse in future

### **Dataverse DCT Integration**

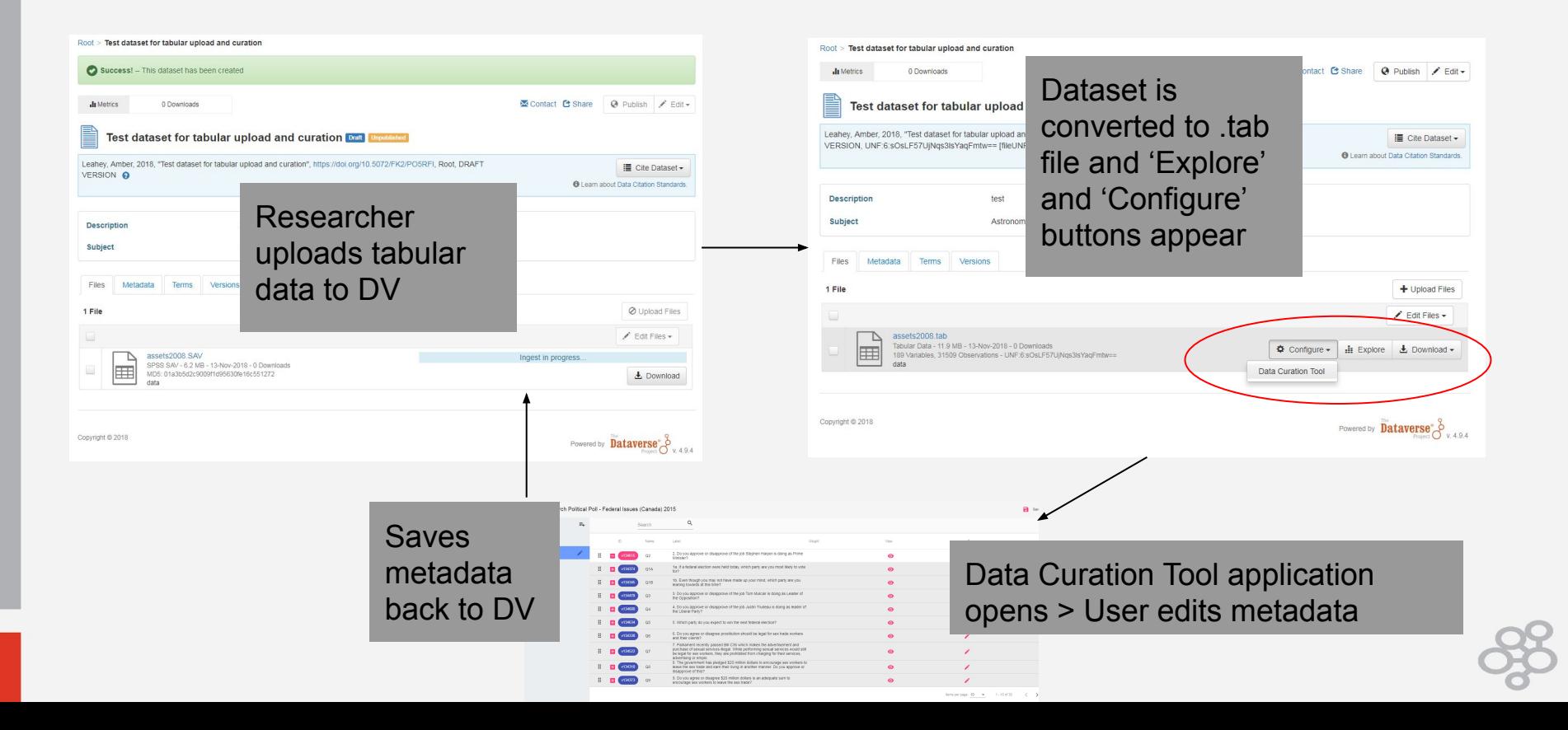

### Questions?

### amber.leahey@utoronto.ca

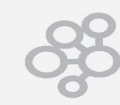